### Introduction to MS Dynamics NAV

Purchase example and impacts (Inventory, Vendor Ledger Entries and General Ledger

Ing.J.Skorkovský,CSc.

MASARYK UNIVERSITY BRNO, Czech Republic Faculty of economics and business administration Department of corporate economy

## Vendor Card

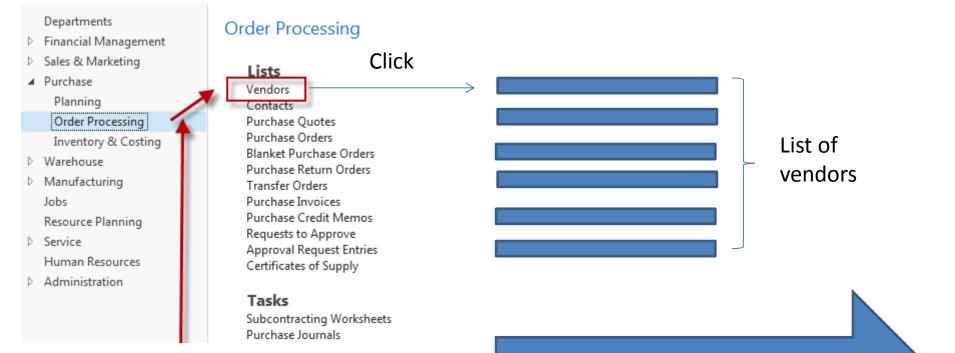

### See next slide

# List of Vendors

| endors • |                            |                    |                  |           | Type to filter (F3)   | No. ▼ →            | ~ | Vendor Statistics                     |                    |
|----------|----------------------------|--------------------|------------------|-----------|-----------------------|--------------------|---|---------------------------------------|--------------------|
|          |                            |                    |                  |           |                       | No filters applied |   | Vendor No.:                           | 100                |
| No. 🔺    | Name                       | Responsi<br>Center | Location<br>Code | Phone No. | Contact               | Search<br>Name     | • | Balance (LCY):<br>Outstanding Ord     | 114 357,<br>1 129, |
| 01254796 | Progressive Home Furnishin |                    |                  |           | Mr. Michael Sean Ray  | PROGRESS           |   | Amt. Rcd. Not Inv<br>Outstanding Invo | 0,<br>0.           |
| 01587796 | Custom Metals Incorporated |                    |                  |           | Mr. Peter Houston     | CUSTOM             |   | Total (LCY):                          | 115 486,           |
| 01863656 | American Wood Exports      |                    |                  |           | Mr. Jeff D. Henshaw   | AMERICA            |   | Overdue Amount                        | 82 133,            |
| 01905283 | Mundersand Corporation     |                    |                  |           | Mr. Mike Hines        | MUNDERS            |   | Invoiced Prepay                       | 0,                 |
| 01905382 | NewCaSup                   |                    |                  |           | Mr. Toby Nixon        | NEWCASUP           |   | Put from Vander I                     | 1:                 |
| 01905777 | OakvilleWorld              |                    |                  |           | Mr. Sean P. Alexander | OAKVILLE           | Ξ | Buy-from Vendor H                     |                    |
| 10000    | London Postmaster          | LONDON             |                  |           | Mrs. Carol Philips    | LONDON             |   | Vendor No.:                           | 100                |
| 20000    | AR Day Property Managem    | LONDON             | YELLOW           |           | Mr. Frank Lee         | AR DAY PR          |   | Quotes:<br>Blanket Orders:            |                    |
| 20300190 | Malay-Dan Export Unit Sdn  |                    | YELLOW           |           | Mr. Fabrice Perez     | MALAY-D            |   | Orders:                               |                    |
| 20319939 | KDHSL99 Sdn Bhd            |                    |                  |           | Mr. Toh Chin Theng    | KDHSL99 S          |   | Invoices:                             |                    |
| 20323323 | Tengah Butong Sdn Bhd      |                    |                  |           | Mrs. Anisah Yoosoof   | TENGAH B           |   | Return Orders:                        |                    |
| 21201992 | Texpro Maroc               |                    |                  |           | M. Charaf HAMZAOUI    | TEXPRO M           |   | Credit Memos:                         |                    |
| 21218838 | Top Bureau                 |                    | BLUE             |           | M. Fadi FAKHOURI      | TOP BURE           |   | Pstd. Return Ship<br>Pstd. Receipts:  |                    |
| 21248839 | Comacycle                  |                    |                  |           |                       | COMACY             |   | Pstd. Invoices:                       |                    |
| 27299299 | Big 5 Video                |                    |                  |           | Mr. Kevin Kennedy     | BIG 5 VIDEO        |   | Pstd. Credit Mem                      |                    |

See balance (calculated field ) and explain ! See business history and explain ! Use Edit icon in order to open chosen vendor card

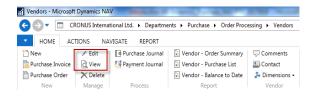

# Vendor Card

### See following tabs :

- General basic fields (country, purchase, balance,..)
- Communication basic fields (e-mail,...)
- Invoicing basic fields (posting groups- will part of accounting section of this course)
- Payments basic fields (payment terms- enter new one by use of formula date)
- Receiving basic fields (location)
- Foreign trade basic fields (currency code and language)

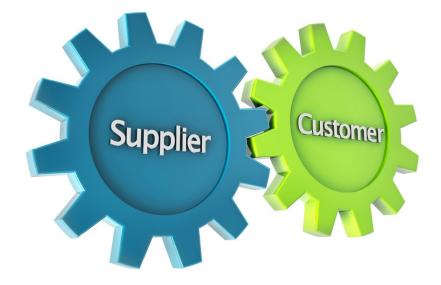

### **Vendror Ledger Entries**

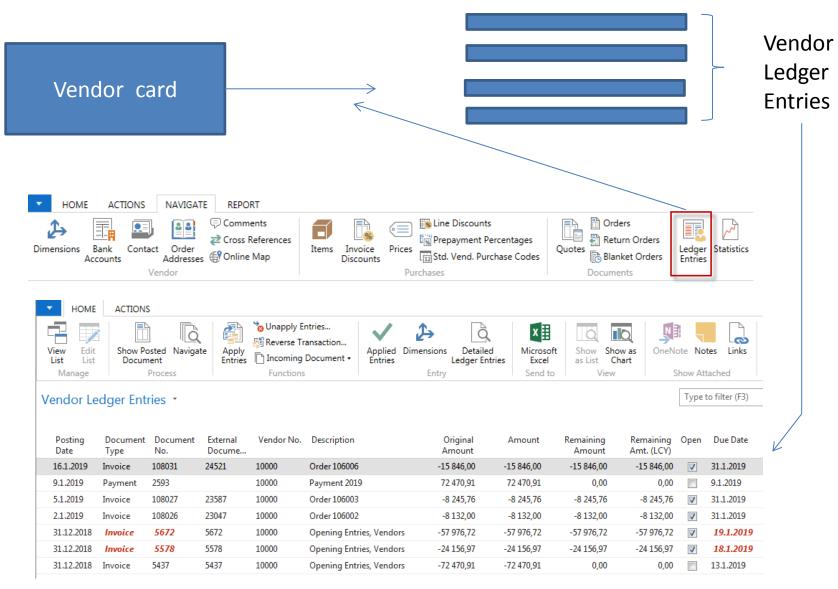

## Item list (use search window)

### Items \*

Type to filter (F3) Description

### Show results:

🗙 Where No. 🔻 is Enter a value.

+ Add Filter

| No. 🔺  | Description                | As<br>BO | Base Unit<br>of Measure | Cost<br>is   | Unit Cost | Unit Price | Vendor No.    | Search I<br>Description          |                    |
|--------|----------------------------|----------|-------------------------|--------------|-----------|------------|---------------|----------------------------------|--------------------|
| 1720   | Hand front wheel Brake     | No       | PCS                     | $\checkmark$ | 4,80      | 0,00       | 01587796      | HAND FR                          |                    |
| 1800   | Handlebars                 | No       | PCS                     |              | 2,12      | 0,00       | 01587796      | HANDLEB                          |                    |
| 1850   | Saddle                     | No       | PCS                     |              | 7,20      | 0,00       | 01587796      | SADDLE                           |                    |
| 1896-S | ATHENS Desk                | No       | PCS                     |              | 506,60    | 649,40     | 30000         | ATHENS D                         |                    |
| 1900   | Frame                      | No       | PCS                     |              | 15,70     | 0,00       | 01587796      | FRAME                            |                    |
| 1900-S | PARIS Guest Chair, black   | No       | PCS                     |              | 97,50     | 125,10     | 20000         | PARIS GUE                        |                    |
| 1906-S | ATHENS Mobile Pedestal     | No       | PCS                     |              | 219,50    | 281,40     | 30000         | ATHENS                           |                    |
| 1908-S | LONDON Swivel Chair, blue  | No       | PCS                     |              | 96,10     | 123,30     | 30000         | LONDON                           |                    |
| 1920-S | ANTWERP Conference Table   | No       | PCS                     |              | 328,00    | 420,40     | 20000         | ANTWERP                          |                    |
| 1924-W | CHAMONIX Base Storage U    | Yes      | PCS                     |              | 81,70     | 136,40     | 20000         | CHAMONI                          |                    |
| 1928-S | AMSTERDAM Lamp             | No       | PCS                     |              | 27,80     | 35,60      | 10000         | AMSTERD                          |                    |
| 1928-W | ST.MORITZ Storage Unit/Dr  | Yes      | PCS                     |              | 191,90    | 342,10     |               | ST.MORIT                         |                    |
| 1936-S | BERLIN Guest Chair, yellow | No       | PCS                     |              | 97,50     | 125,10     | 200 Items - N | licrosoft Dynamics NA            | V                  |
| 1952-W | OSLO Storage Unit/Shelf    | Yes      | PCS                     |              | 93,60     | 158,50     | CD-           | CRONUS Inter                     | rnational Ltd. 🕨 F |
| 1960-S | ROME Guest Chair, green    | No       | PCS                     |              | 97,50     | 125,10     | 200 - ном     | E ACTIONS NAVIGAT                | TE REPORT - INVE   |
| 1964-S | TOKYO Guest Chair, blue    | No       | PCS                     |              | 97,50     | 125,10     | New           | ✓ Edit<br>Edit<br>View<br>Delete |                    |

New Manage

Inventory

## Item Card

### 1936-S · BERLIN Guest Chair, yellow

| General                     |                            |                                                |               | - * ^ |
|-----------------------------|----------------------------|------------------------------------------------|---------------|-------|
| No.:                        | 1936-S                     | Qty. on Purch. Order:                          |               | 0     |
| Description:                | BERLIN Guest Chair, yellow | Qty. on Prod. Order:                           |               | 0     |
| Base Unit of Measure:       | PCS 🗸                      | Qty. on Component Lines:                       |               | 0     |
| Assembly BOM:               | No                         | Qty. on Sales Order:<br>Qty. on Service Order: |               | 23    |
| Shelf No.:                  | D8                         | Qty. on Job Order:                             |               | 0     |
| Automatic Ext. Texts:       |                            | Qty. on Assembly Order:                        |               | 0     |
| Created From Nonstock Item: |                            | Qty. on Asm. Component:                        |               | 0     |
| Item Category Code:         | <b>→</b>                   | Blocked:                                       |               |       |
| Product Group Code:         | •                          | Last Date Modified:                            | 24.8.2017     |       |
| Service Item Group:         | •                          | Stockout Warning:                              | Default (Yes) | •     |
| Search Description:         | BERLIN GUEST CHAIR, YE     | Prevent Negative Inventory:                    | Default (No)  | •     |
| Inventory:                  | 136                        |                                                |               |       |

See basic fields (Inventory, Quantity on Sales and Purchase orders,...)

Show fewer fields

## Item Card

| Invoicing                 |                     |                            |              | ^      |
|---------------------------|---------------------|----------------------------|--------------|--------|
| Costing Method:           | FIFO 👻              | Unit Price:                |              | 125,10 |
| Cost is Adjusted:         |                     | Gen. Prod. Posting Group:  | RETAIL -     |        |
| Cost is Posted to G/L:    | No                  | VAT Prod. Posting Group:   | VAT25 -      |        |
| Standard Cost:            | 97,50               | Inventory Posting Group:   | RESALE       |        |
| Unit Cost:                | 97,50               | Default Deferral Template: | ▼            |        |
| Overhead Rate:            | 0,00                | Net Invoiced Qty.:         |              | 136    |
| Indirect Cost %:          | 0                   | Allow Invoice Disc.:       | $\checkmark$ |        |
| Last Direct Cost:         | 97,50               | Item Disc. Group:          | RESALE       | -      |
| Price/Profit Calculation: | Profit=Price-Cost 🔹 | Sales Unit of Measure:     | PCS 👻        |        |
| Profit %:                 | 22,06235            |                            |              |        |

**Product posting group** will be explained later (impact to accounting)

## Item Card

| Replenishment                                                                                                    |                                    |        |                                                                                                    |                                        | ^                                                                 |
|----------------------------------------------------------------------------------------------------|------------------------------------|--------|----------------------------------------------------------------------------------------------------|----------------------------------------|-------------------------------------------------------------------|
| Replenishment System:<br>Lead Time Calculation:<br><b>Purchase</b><br>Vendor No.:<br>Vendor Item No.:<br>Purch. Unit of Measure: | Purchase<br>20000<br>20-123<br>PCS | •<br>• | Production<br>Manufacturing Policy:<br>Routing No.:<br>Production BOM No.:<br>Rounding Precision:<br>Flushing Method:<br>Scrap %:<br>Lot Size:<br>Assembly<br>Assembly Policy: | Make-to-Stock Manual Assemble-to-Stock | <ul> <li>▼</li> <li>1</li> <li>0</li> <li>0</li> <li>√</li> </ul> |
| Planning                                                                                                    |                                    |        |                                                                                                    |                                        | ^                                                                 |

### **Item Ledger Entries**

| ĩ               | Items - Microsoft Dynamic | s NAV                                                           |                                                                                                    | -                    | and the second        | an Nachara Intel B       | 1 10 Mar 10             | at the second second                                                       |          |            |           |
|-----------------|---------------------------|-----------------------------------------------------------------|----------------------------------------------------------------------------------------------------|----------------------|-----------------------|--------------------------|-------------------------|----------------------------------------------------------------------------|----------|------------|-----------|
| (               | 🕤 🕤 🔹 🖂 CRONUS            | International Ltd.                                              | Home Items                                                                                                    | i                    |                       |                          |                         |                                                                            |          |            |           |
|                 | - HOME ACTIONS NAV        | IGATE REPORT - IN                                               | NVENTORY REPOR                                                                                                    | T - SALES REPO       | ORT - PURCHASES       | REPORT - FINANCE 8       | & COSTI REPORT - M      | ANUFACTURING                                                               |          |            |           |
|                 | New Q View                | Item Availability by<br>Item Journal<br>Statistics<br>Inventory | Cales Price     Content     Content | 🚨 Ver                |                       |                          | Comments                | Inventory Availability<br>Price List<br>Inventory Cost and Price<br>Report | List     |            |           |
| )ocument<br>No. | t It Descri<br>N          | Location<br>Code                                                | Quantity                                                                                                    | Invoiced<br>Quantity | Remaining<br>Quantity | Sales Amount<br>(Actual) | Cost Amount<br>(Actual) | Cost Amount<br>(Non-Invtbl.)                                               | Open     | Order Type | Entry No. |
| TART            | 1936-S                    | BLUE                                                            | 36                                                                                                    | 36                   | 36                    | 0,00                     | 3 510,00                | 0,00                                                                       | <b>V</b> |            | 45        |
| TART            | 1936-S                    | RED                                                             | 50                                                                                                    | 50                   | 46                    | 0,00                     | 4 875,00                | 0,00                                                                       | 1        |            | 46        |
| TART            | 1936-S                    | GREEN                                                           | 50                                                                                                    | 50                   | 46                    | 0,00                     | 4 875,00                | 0,00                                                                       | 1        |            | 47        |
| )8002           | 1936-S                    | GREEN                                                           | -4                                                                                                    | -4                   | 0                     | 0,00                     | -390,00                 | 0,00                                                                       |          | Transfer   | 245       |
| )8002           | 1936-S                    | OWN LOG.                                                        | 4                                                                                                    | 4                    | 0                     | 0,00                     | 390,00                  | 0,00                                                                       |          | Transfer   | 246       |
| )9001           | 1936-S                    | OWN LOG.                                                        | -4                                                                                                    | -4                   | 0                     | 0,00                     | -390,00                 | 0,00                                                                       |          | Transfer   | 249       |
| )9001           | 1936-S                    | RED                                                             | 4                                                                                                    | 4                    | 4                     | 0,00                     | 390,00                  | 0,00                                                                       | 1        | Transfer   | 250       |
| )8005           | 1936-S                    | RED                                                             | -4                                                                                                    | -4                   | 0                     | 0,00                     | -390,00                 | 0,00                                                                       |          | Transfer   | 270       |
| )8005           | 1936-S                    | OUT. LOG.                                                       | 4                                                                                                    | 4                    | 4                     | 0,00                     | 390,00                  | 0,00                                                                       | 1        | Transfer   | 271       |

By removing filter value see other entry types (purchases, transfers sales,...) !

### **Purchase Order creation**

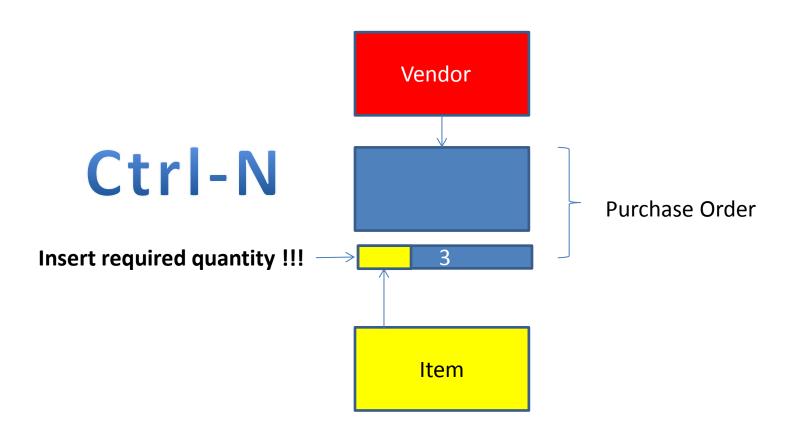

### **Purchase Order creation**

| CRONUS Inte                                                                                                    | ernational Ltd. 🕨 Departments 🕨 Pu                                                                                                    |
|----------------------------------------------------------------------------------------------------|----------------------------------------------------------------------------------------------------|
| Departments  Financial Management  Sales & Marketing  Purchase Planning Order Processing Inventory & Costing  Warehouse Manufacturing Jobs Resource Planning  Service Human Resources Administration | Order Processing<br>Lists<br>Vendors<br>Contacts<br>Purchase Quotes<br>Purchase Orders<br>Blanket Purchase Orders<br>Purchase Return Orders<br>Transfer Orders<br>Purchase Invoices<br>Purchase Invoices<br>Purchase Credit Memos<br>Requests to Approve<br>Approval Request Entries<br>Certificates of Supply |

### List of already existing Purchase Orders

| Purchas | e Orders 🔹                                       |                          |                     |                  | [ | Type to         | filter (F3) | No.              |                  | •   • v         |
|---------|--------------------------------------------------|--------------------------|---------------------|------------------|---|-----------------|-------------|------------------|------------------|-----------------|
|         |                                                  |                          |                     |                  |   |                 |             | L                | imit totals: "   | 23.01.19        |
| No.     | <ul> <li>Buy-from</li> <li>Vendor No.</li> </ul> | Buy-from Vendor Name     | Vendor<br>Authoriza | Location<br>Code |   | signed<br>er ID | Status      | Currency<br>Code | Document<br>Date | Posting<br>Date |
| 104001  | 30000                                            | CoolWood Technologies    |                     |                  |   |                 | Open        |                  | 21.1.2019        | 21.1.2019       |
| 104002  | 40000                                            | Lewis Home Furniture     |                     | GREEN            |   |                 | Open        |                  | 24.1.2019        | 24.1.2019       |
| 104003  | 50000                                            | Service Electronics Ltd. |                     |                  |   |                 | Open        |                  | 26.1.2019        | 26.1.2019       |
| 104004  | 40000                                            | Lewis Home Furniture     |                     | GREEN            |   |                 | Released    |                  | 27.1.2019        | 27.1.2019       |
| 104005  | 50000                                            | Service Electronics Ltd. |                     |                  |   |                 | Released    |                  | 1.1.2019         | 1.1.2019        |
| 104006  | 30000                                            | CoolWood Technologies    |                     |                  |   |                 | Released    |                  | 21.1.2019        | 21.1.2019       |
| 104007  | 40000                                            | Lewis Home Furniture     |                     | GREEN            |   |                 | Released    |                  | 24.1.2019        | 24.1.2019       |
| 104008  | 60000                                            | Grassblue Ltd.           |                     | WHITE            |   |                 | Released    |                  | 24.1.2019        | 24.1.2019       |
| 104009  | 61000                                            | Electronics Ltd.         |                     | WHITE            |   |                 | Released    |                  | 24.1.2019        | 24.1.2019       |

# Purchase Order (PO) - new

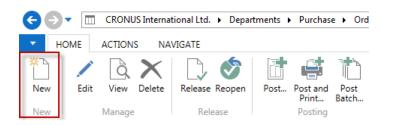

Double click

### Empty form of PO structure

| Purchase Order                                                                                            |                        |                         |                                                                                               |                                 |                                   |
|----------------------------------------------------------------------------------------------------|------------------------|-------------------------|-----------------------------------------------------------------------------------------------|---------------------------------|-----------------------------------|
| General                                                                                                   |                        |                         |                                                                                               |                                 | ** ^                              |
| Buy-from Vendor No.:<br>Buy-from Contact No.:<br>Buy-from Vendor Name:<br>Buy-from City:<br>Posting Date: | *                      | ▼<br>▼<br>▼             | Document Date:<br>Vendor Order No.:<br>Vendor Shipment No.:<br>Vendor Invoice No.:<br>Status: | ×<br>Open                       |                                   |
| Order Date:                                                                                               | ▼                      |                         |                                                                                               |                                 |                                   |
|                                                                                                    |                        |                         |                                                                                               |                                 | ✓ Show more fields                |
| Lines                                                                                                    |                        |                         |                                                                                               |                                 | ^                                 |
| 🔠 Line 🝷 🗲 Functions 🤻                                                                                    | 🛅 Order 👻 🎦 New 🏙 Find | Filter 🛛 📡 Clear Filter |                                                                                               |                                 |                                   |
| Type No.                                                                                                  | Description            | Location Quanti<br>Code | Reserved Unit of<br>Quantity Measur                                                           | Direct Unit Cost<br>. Excl. VAT | Line Amount Line I A<br>Excl. VAT |

### Purchase Order (PO) – new

### (To enter data use F4 or mouse)

Fields with default data are marked by orange Enter chosen vendor and confirm by key ENTER ! Enter type of the purchase order line (by F4 or mouse) = Item Enter chosen item (Berlin chair 1936-S) and confirm by key ENTER ! Enter quantity 10 and stock location= **BLUE !!!!** After delivery (before posting enter Vendor invoice number (any string- e.g. B1)

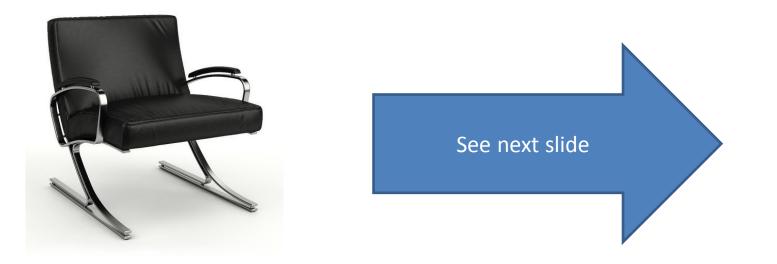

# Purchase Order (PO)

| 📶 New | v - Purchase C | )rder - 106024 · Lo      | ndon Postmaster            |          | -              | maner lawing the             | -            |       |                   |                |
|-------|----------------|--------------------------|----------------------------|----------|----------------|------------------------------|--------------|-------|-------------------|----------------|
| -     | HOME A         | ACTIONS NAVI             | IGATE                      |          |                |                              |              |       |                   |                |
| ß     | i Edit         |                          | X                          | Release  | Dost           | E Copy Document              | A Statistics |       | w                 | <b>,≸l</b> iOn |
|       | 🔪 🛅 New        | <b></b>                  |                            | 🔊 Reopen | Post and Print | 💻 Drop Shipment 🔹            | 🔑 Dimensions |       |                   | - No           |
| View  | 🗙 Delete       | Send Approval<br>Request | Cancel Approval<br>Request |          | 🛃 Test Report  | 🗟 Calculate Invoice Discount | Comments     | Print | Microsoft<br>Word | ြူ Lin         |
| 1     | Manage         | Request                  | t Approval                 | Release  | Posting        | Prepare                      | Order        | Print | Send To           | Show A         |

### 106024 · London Postmaster

| General               |                            |                  |          |                                   |            |                               |                          | ** ^      |
|-----------------------|----------------------------|------------------|----------|-----------------------------------|------------|-------------------------------|--------------------------|-----------|
| Buy-from Vendor No.:  | 10000                      | •                |          | Document Date:                    | 24.1.2     | 019 🗸                         |                          |           |
| Buy-from Contact No.: | CT000072                   | •                |          | Vendor Order No.:                 |            |                               |                          |           |
| Buy-from Vendor Name: | London Postmaster          |                  |          | Vendor Shipment No.               |            |                               |                          |           |
| Buy-from City:        | London                     | •                |          | Vendor Invoice No.:               | <b>B</b> 1 |                               |                          |           |
| Posting Date:         | 24.1.2019 👻                |                  |          | Status:                           | Open       |                               |                          | •         |
| Order Date:           | 24.1.2019 👻                |                  |          |                                   |            |                               |                          |           |
|                       |                            |                  |          |                                   |            |                               | ✓ Show mo                | re fields |
| Lines                 |                            |                  |          |                                   |            |                               |                          | ** ^      |
| 🖩 Line 🝷 🗲 Functions  | 🔹 🛅 Order 🝷 揝 New 🏙 Find   | Filter 🛛 🛼 Clear | r Filter |                                   |            |                               |                          |           |
| Туре No.              | Description                | Location<br>Code | Quanti   | Reserved Unit o<br>Quantity Measu |            | Direct Unit Cost<br>Excl. VAT | Line Amount<br>Excl. VAT | Line [ 🔺  |
| Item 1936-S           | BERLIN Guest Chair, yellow | BLUE             | 10       | PCS                               | •          | 97,50                         | 975,00                   |           |

## Print (Preview)

| HOME ACTIONS       | NAVIGATE                                                                                                    |                                                                    |                |                                 |                                 |                               |                                                                                                   |                                       |                                                                                                    |                                   |                |                             |
|--------------------|----------------------------------------------------------------------------------------------------|--------------------------------------------------------------------|----------------|---------------------------------|---------------------------------|-------------------------------|---------------------------------------------------------------------------------------------------|---------------------------------------|----------------------------------------------------------------------------------------------------|-----------------------------------|----------------|-----------------------------|
| View Delete Manage | London Postmaster<br>Mrs. Carol Philips<br>10 North Lake Avenue<br>London, N12 5XY<br>Great Britain            |                                                                    |                |                                 |                                 |                               |                                                                                                   | Kens                                  | Order<br>Page 1<br>NUS, London RC.<br>Jack S. Richins<br>sington Street, 22<br>London, N12 5XY<br>Great Britain | stics<br>ensions<br>iments<br>der | Print<br>Print | Microsof<br>Word<br>Send To |
|                    | Buy-from Vendor No.<br>VAT Registration No.<br>Order No.<br>Do cument Date<br>Payment Terms<br>Shipmert Method | 10000<br>89574196<br>106024<br>24. Janua<br>Current N<br>Cost Insu | ry 2019        | nt                              |                                 |                               | Phone No.<br>Home Page<br>E-Mail<br>VAT Registrat<br>Giro No.<br>Bank<br>Account No.<br>Purchaser |                                       | +44-999 154642<br>GB777777777<br>888-9999<br>World Wide Bank<br>99-99-888<br>Richard Lum                        |                                   |                |                             |
|                    | Prices Including VAT No. Description 1936-S BERLIN Guest                                                       | No<br>Chair, yellow                                                | Quantity<br>10 | Unit of<br>Measure<br>PIECE     | Direct<br>Unit<br>Cost<br>97,50 | Discount %                    | Allow<br>Invoice<br>Discount<br>Yes                                                               | VAT<br>Identifier<br>VAT25            | <b>Amount</b><br>975,00                                                                                         |                                   |                |                             |
|                    |                                                                                                    |                                                                    |                |                                 |                                 |                               |                                                                                                   | P Excl. VAT<br>25% VAT<br>P Incl. VAT | 243,75                                                                                                    |                                   |                |                             |
|                    | VAT Amount Specification<br>VAT<br>Identifier                                                                  | VAT %                                                              | Line Amount    | Invoice Discount<br>Base Amount |                                 | Invoice<br>Discount<br>Amount | VAT                                                                                               | Base                                  | VAT Amount                                                                                                    |                                   |                |                             |
|                    | VAT25                                                                                                    | 25                                                                 | 975.00         | 975.00                          |                                 | 00.0                          | 9                                                                                                 | 75.00                                 | 243.75                                                                                                    |                                   |                |                             |
|                    | Total                                                                                                    |                                                                    | 975,00         | 975,00                          |                                 | 0,00                          | 9                                                                                                 | 75,00                                 | 243,75                                                                                                    |                                   |                |                             |
|                    | Ship-to Address<br>CRONUS International Ltd.<br>5 The Ring<br>Westminster<br>London, W2 8HG<br>Great Birtiain  |                                                                    |                |                                 |                                 |                               |                                                                                                   |                                       |                                                                                                    |                                   |                |                             |

# Post PO by use of key F9 (or icon)

Microsoft Dynamics NAV

| Microsoft | Dynamics                                             | NAV 📃  | x  |
|-----------|------------------------------------------------------|--------|----|
| 0         | <ul><li>Recei</li><li>Invoid</li><li>Recei</li></ul> |        | ce |
|           | ОК                                                   | Cancel |    |
| -         | Τ                                                    |        |    |

See Vendor Ledger entries :

- Search window
- Vendor
- Filter to vendor 10000
- Icon Ledger Entries Option Entries

| •            | HOME        | ACT  | TIONS N  | IAVIGATE  | REPORT       |                            |                |                     |                |
|--------------|-------------|------|----------|-----------|--------------|----------------------------|----------------|---------------------|----------------|
| * <u>]</u> N | lew         |      | 💉 Edit   | Purcl     | hase Journal | 🖬 Vendor - Order Summary   | Comments       | Prices              | Ledger Entries |
| P 🔁          | urchase Inv | oice | Q View   | िंदु Payn | nent Journal | 🖬 Vendor - Purchase List   | 🖭 Contact      | 🗟 Invoice Discounts | A Statistics   |
| 🛅 P          | urchase Or  | der  | × Delete |           |              | 🖬 Vendor - Balance to Date | 👍 Dimensions 🔹 | 📷 Line Discounts    |                |
|              | New         |      | Manage   | Pi        | rocess       | Report                     | Vendor         | Purchases           | History        |

| Posting lines:          | 1    |        |       |     |
|-------------------------|------|--------|-------|-----|
| Posting purchases and   | VAT: |        |       |     |
| Posting to vendors:     |      |        |       |     |
| Posting to bal. account | :    |        |       |     |
|                         |      | Cancel |       |     |
|                         |      |        |       |     |
| ors *                   |      |        | 10000 | No. |

| Vendors |                   |                              | 1                  |                |
|---------|-------------------|------------------------------|--------------------|----------------|
| No.     | Name              | Responsi Loca<br>Center Code | Contact            | Search<br>Name |
| 10000   | London Postmaster | LONDON                       | Mrs. Carol Philips | LONDON         |

- 🔨 🗸

### **Vendor Ledger Entries**

| Vendor Le      | dger Ent         | ries 🔹          |                    |          |                          |                    |            |                     |                         | Туре | to filter (F3) | Posting Date   |                        |
|----------------|------------------|-----------------|--------------------|----------|--------------------------|--------------------|------------|---------------------|-------------------------|------|----------------|----------------|------------------------|
|                |                  |                 |                    |          |                          |                    |            |                     |                         |      |                |                | F                      |
| Post ▲<br>Date | Document<br>Type | Document<br>No. | External<br>Docume | Vendor 🔒 | Description              | Original<br>Amount | Amount     | Remaining<br>Amount | Remaining<br>Amt. (LCY) | Open | Due Date       | Pmt.<br>Discou | Pmt. Disc.<br>Toleranc |
| 31.12.2018     | Invoice          | 5437            | 5437               | 10000    | Opening Entries, Vendors | -72 470,91         | -72 470,91 | 0,00                | 0,00                    |      | 13.1.2019      | 31.12.2018     | 31.12.2018             |
| 31.12.2018     | Invoice          | 5578            | 5578               | 10000    | Opening Entries, Vendors | -24 156,97         | -24 156,97 | -24 156,97          | -24 156,97              | 1    | 18.1.2019      | 31.12.2018     | 31.12.2018             |
| 31.12.2018     | Invoice          | 5672            | 5672               | 10000    | Opening Entries, Vendors | -57 976,72         | -57 976,72 | -57 976,72          | -57 976,72              | 1    | 19.1.2019      | 31.12.2018     | 31.12.2018             |
| 2.1.2019       | Invoice          | 108026          | 23047              | 10000    | Order 106002             | -8 132,00          | -8 132,00  | -8 132,00           | -8 132,00               | 1    | 31.1.2019      | 2.1.2019       | 2.1.2019               |
| 5.1.2019       | Invoice          | 108027          | 23587              | 10000    | Order 106003             | -8 245,76          | -8 245,76  | -8 245,76           | -8 245,76               | 1    | 31.1.2019      | 5.1.2019       | 5.1.2019               |
| 9.1.2019       | Payment          | 2593            |                    | 10000    | Payment 2019             | 72 470,91          | 72 470,91  | 0,00                | 0,00                    |      | 9.1.2019       |                |                        |
| 16.1.2019      | Invoice          | 108031          | 24521              | 10000    | Order 106006             | -15 846,00         | -15 846,00 | -15 846,00          | -15 846,00              | 1    | 31.1.2019      | 16.1.2019      | 16.1.2019              |
| 24.1.2019      | Invoice          | 108036          | B1                 | 10000    | Order 106024             | -1 218,75          | -1 218,75  | -1 218,75           | -1 218,75               | 1    | 31.1.2019      | 24.1.2019      | 24.1.2019              |

See next slide

# **Item Ledger Entries**

### See Item Ledger Entries :

- Search window
- Item
- Filter to Item 1936-S
- Find icon Entries ->Option=Entries

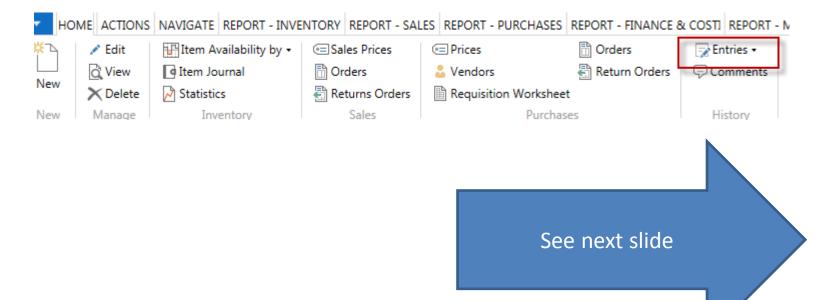

### **Item Ledger Entries**

### Item Ledger Entries \*

Type to filter (F3) Posting Date 🔹 🚽 🔺

#### Show results:

X Where Item No. ▼ is 1936-S

+ Add Filter

| Posting<br>Date | Entry Type | Document Type     | Document<br>No. | It<br>N | Descri | Location<br>Code | Quantity | Invoiced<br>Quantity | Remaining<br>Quantity | Sales Amount<br>(Actual) | Cost Amount<br>(Actual) |
|-----------------|------------|-------------------|-----------------|---------|--------|------------------|----------|----------------------|-----------------------|--------------------------|-------------------------|
| 31.12.2018      | Positive A |                   | START           | 1936-S  |        | BLUE             | 36       | 36                   | 36                    | 0,00                     | 3 510,00                |
| 31.12.2018      | Positive A |                   | START           | 1936-S  |        | RED              | 50       | 50                   | 46                    | 0,00                     | 4 875,00                |
| 31.12.2018      | Positive A |                   | START           | 1936-S  |        | GREEN            | 50       | 50                   | 46                    | 0,00                     | 4 875,00                |
| 24.1.2019       | Transfer   | Transfer Shipment | 108002          | 1936-S  |        | GREEN            | -4       | -4                   | 0                     | 0,00                     | -390,00                 |
| 24.1.2019       | Transfer   | Transfer Shipment | 108002          | 1936-S  |        | OWN LOG.         | 4        | 4                    | 0                     | 0,00                     | 390,00                  |
| 24.1.2019       | Transfer   | Transfer Receipt  | 109001          | 1936-S  |        | OWN LOG.         | -4       | -4                   | 0                     | 0,00                     | -390,00                 |
| 24.1.2019       | Transfer   | Transfer Receipt  | 109001          | 1936-S  |        | RED              | 4        | 4                    | 4                     | 0,00                     | 390,00                  |
| 24.1.2019       | Transfer   | Transfer Shipment | 108005          | 1936-S  |        | RED              | -4       | -4                   | 0                     | 0,00                     | -390,00                 |
| 24.1.2019       | Transfer   | Transfer Shipment | 108005          | 1936-S  |        | OUT. LOG.        | 4        | 4                    | 4                     | 0,00                     | 390,00                  |
| 24.1.2019       | Purchase   | Purchase Receipt  | 107037          | 1936-S  |        | BLUE             | 10       | 10                   | 10                    | 0,00                     | 975,00                  |

Inventory increased by 10 !!

## Impacts in General Ledger

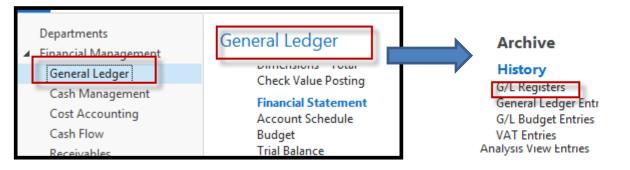

### Go to last line of G/L register

| 125 24.1.2019 | EUROPE\N | SALES     | 2804 | 2808 | 896 | 897 |
|---------------|----------|-----------|------|------|-----|-----|
| 126 24.8.2017 | EUROPE\N | SALES     | 2809 | 2811 | 898 | 898 |
| 127 24.8.2017 | EUROPE\N | SALES     | 2812 | 2814 | 899 | 899 |
| 128 24.8.2017 | EUROPE\N | SALES     | 2815 | 2817 | 900 | 900 |
| 129 26.9.2017 | ESF\MIKI | PURCHASES | 2818 | 2820 | 901 | 901 |

Go to icon General Ledger

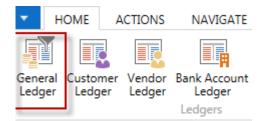

# Impacts in General Ledger

General Ledger Entries \* Type to filter (F3) Posting Date - → Filter: 2818..2820 Amount Bal. Bal. Entry Posting Document Document G/L Description Gen. Gen. Bus. Gen. Date Type No. Accou... Posti... Posting ... Prod... Accou... Accou... No. 24.1.2019 Invoice 108036 7110 Order 106024 Purcha... NATIONAL RETAIL 975,00 G/L Account 2818 24.1.2019 Invoice 108036 5630 Order 106024 243,75 G/L Account 2819 24.1.2019 108036 5410 Order 106024 -1 218,75 G/L Account 2820 Invoice

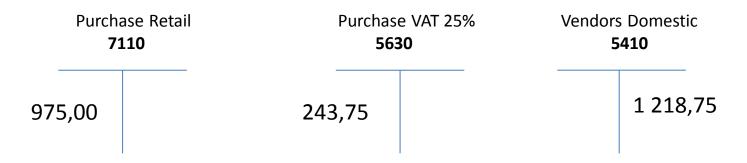

1218,75 =975+243,75

## Use of Navigate tool

 Go to Icon Vendor Ledger Entries (from the same working space

| HOME                                  | ACTION           | s               |                     |             |                                    |                    |                     |                   |                               |                     |                         |          |           |
|---------------------------------------|------------------|-----------------|---------------------|-------------|------------------------------------|--------------------|---------------------|-------------------|-------------------------------|---------------------|-------------------------|----------|-----------|
| View Edit<br>List List<br>Manage      | Show Po<br>Docum | osted Naviga    | te Apply<br>Entries | Cunapply Er | ansaction<br>Document <del>•</del> | Applied<br>Entries | Dimensions<br>Entry | Ledger Entries    | Microsoft<br>Excel<br>Send to | Show Sho            | w as OneN               |          |           |
| Vendor Ledger Entries  Type to filter |                  |                 |                     |             |                                    |                    |                     | o filter (F3)     |                               |                     |                         |          |           |
| Posting<br>Date                       | Document<br>Type | Document<br>No. | External<br>Docume  | Vendor No.  | Description                        |                    |                     | )riginal<br>mount | Amount                        | Remaining<br>Amount | Remaining<br>Amt. (LCY) | Open     | Due Date  |
| 24.1.2019                             | Invoice          | 108036          | B1                  | 10000       | Order 106024                       |                    | -1                  | 1 218,75          | -1 218,75                     | -1 218,75           | -1 218,75               | <b>V</b> | 31.1.2019 |

General

Ledger

Customer

Ledger

Vendor

Ledger

Bank Accour

Ledger edgers

### **Result of Navigation**

| HOME ACTIO          | NS                       |                            |                            |                               |                  |     |
|---------------------|--------------------------|----------------------------|----------------------------|-------------------------------|------------------|-----|
| Show Related Find   | Print                    |                            |                            |                               |                  |     |
| Entries             | 108036 · London F        | Postmaster                 |                            |                               |                  |     |
| FIOCESS             | General                  |                            |                            |                               |                  | ^   |
| Document            | No.:                     | 108036                     | Posting Date:              | 24.1.2019                     |                  |     |
| Document No.: 108   | 036 Buy-from Vendor No.: | 10000                      | Document Date:             | 24.1.2019                     |                  |     |
| Related Entries     | Buy-from Contact No.:    | CT000072                   | Quote No.:                 |                               |                  |     |
| Related Entries     | Buy-from Vendor Name:    | London Postmaster          | Order No.:                 | 106024                        |                  |     |
| Posted Purchase Inv | Buy-from Address:        | 10 North Lake Avenue       | Pre-Assigned No.:          |                               |                  |     |
|                     | Buy-from Address 2:      |                            | Vendor Order No.:          |                               |                  |     |
| G/L Entry           | Buy-from Post Code:      | N12 5XY                    | Vendor Invoice No.:        | B1                            |                  |     |
| VAT Entry           | Buy-from City:           | London                     | Order Address Code:        |                               |                  |     |
| Vendor Ledger Entry |                          | Mrs. Carol Philips         | Purchaser Code:            | RL                            |                  |     |
| Detailed Vendor Led | No. Printed:<br>g. Ent   | 0                          | Responsibility Center:     | LONDON                        |                  |     |
| Value Entry         | Lines                    |                            |                            |                               |                  | ^   |
|                     | 🔠 Line 👻 🁫 Find 🛛 Fi     | lter 🛛 📡 Clear Filter      |                            |                               |                  |     |
|                     | Туре No.                 | Description                | Quantity Unit of<br>Measur | Direct Unit Cost<br>Excl. VAT | Unit Price (LCY) | Lin |
|                     | Item 1936-S              | BERLIN Guest Chair, yellow | 10 PCS                     | 97,50                         | 125,10           |     |

### End of the section

### Purchase example and impacts (inventory, Vendor Ledger Entries and General Ledge)

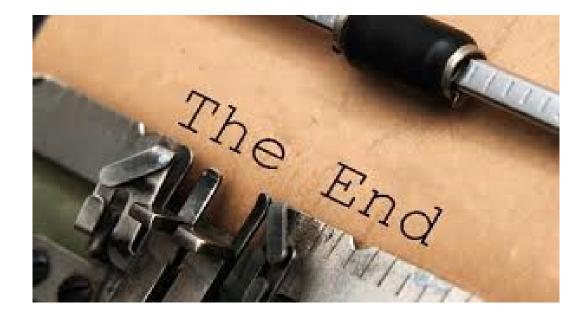